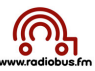

## **Fonctionnement Radiobox 3ème génération**

## 1. Fonctions des curseurs et boutons de la table de mixage du box

- 1. curseurs « volume » des micros : on pousse au maximum uniquement le ou les curseurs des micros qui vont être utilisés. Les curseurs des micros inutilisés restent « en bas » !
- 2. pour « ouvrir les micros » (pour permettre aux animateurs journalistes d'être entendus !) il faut cliquer sur 1 des 4 boutons (n'importe lequel !) En cliquant sur 1 bouton, les 4 « voies » de la table de mixage sont ouvertes (diodes vertes attestent de cette ouverture + lumière rouge sur le box) mais seul-s le ou les micros dont le-s curseur-s a ou ont été poussé-s au maximum seront « on air » !
- 3. pousser le curseur de l'iMac pas tout à fait au maximum.

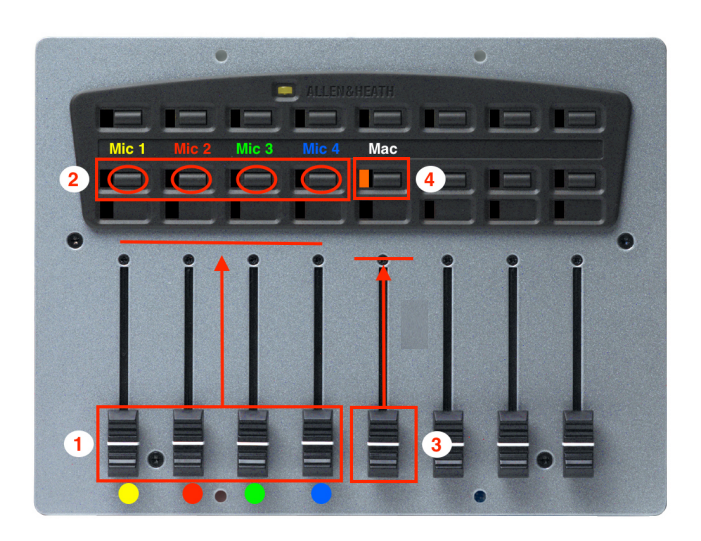

4. Pour démarrer ou pour passer à un autre élément de la liste de lecture du logiciel Megaseg, il suffit de cliquer sur le bouton à côté de la diode orange !

## 2. Déroulement d'une émission

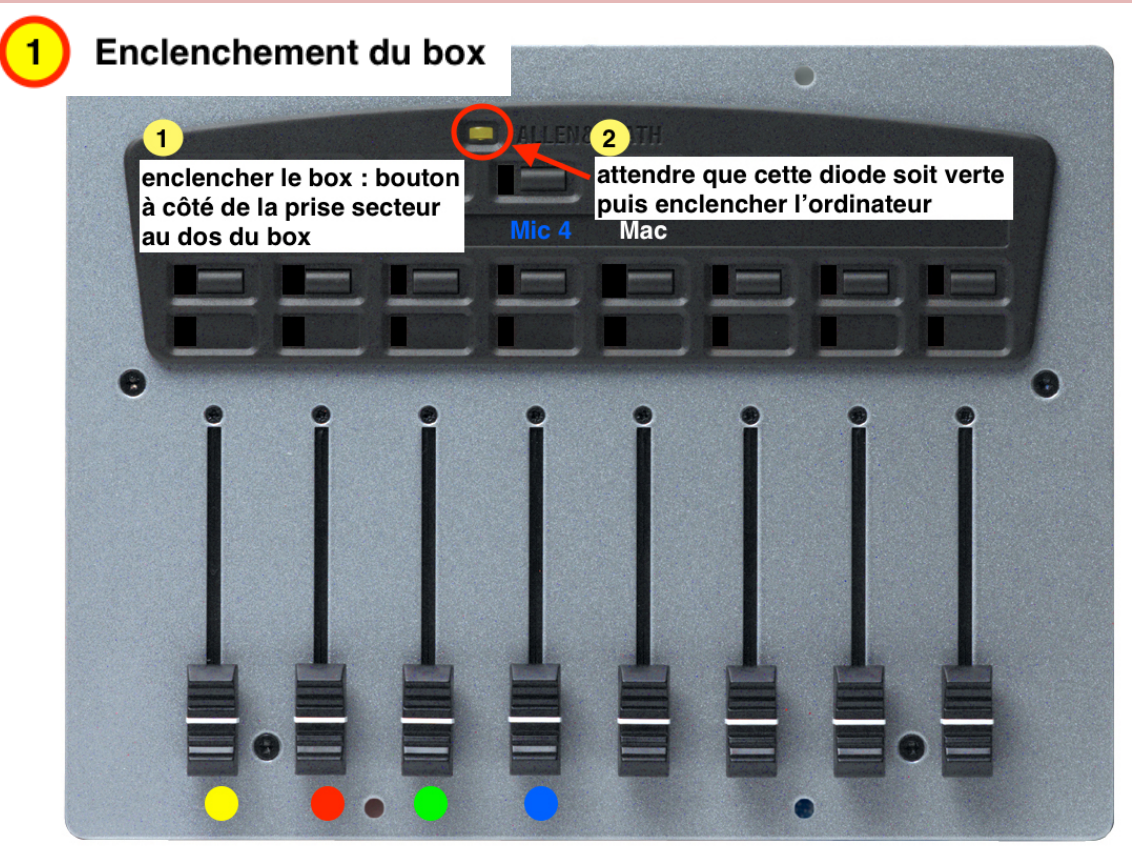

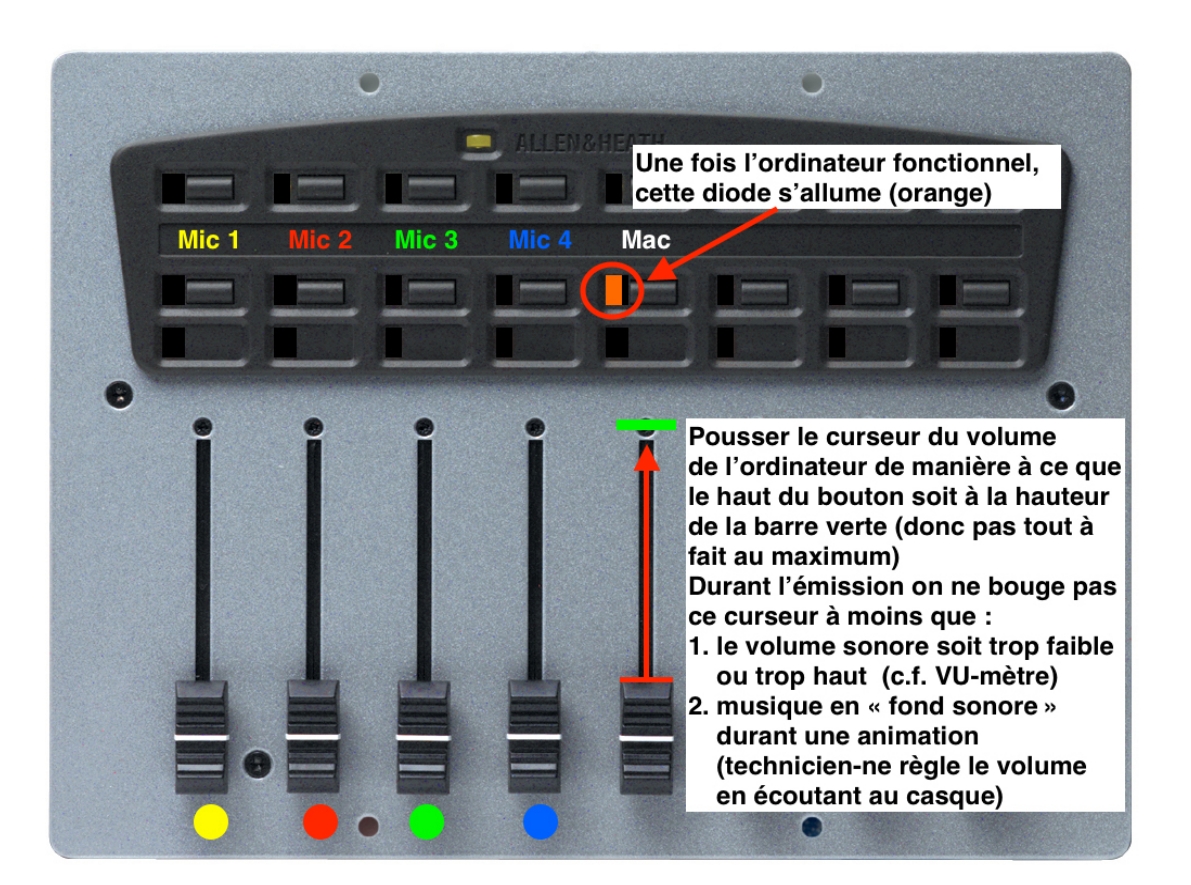

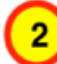

Démarrage de l'émission

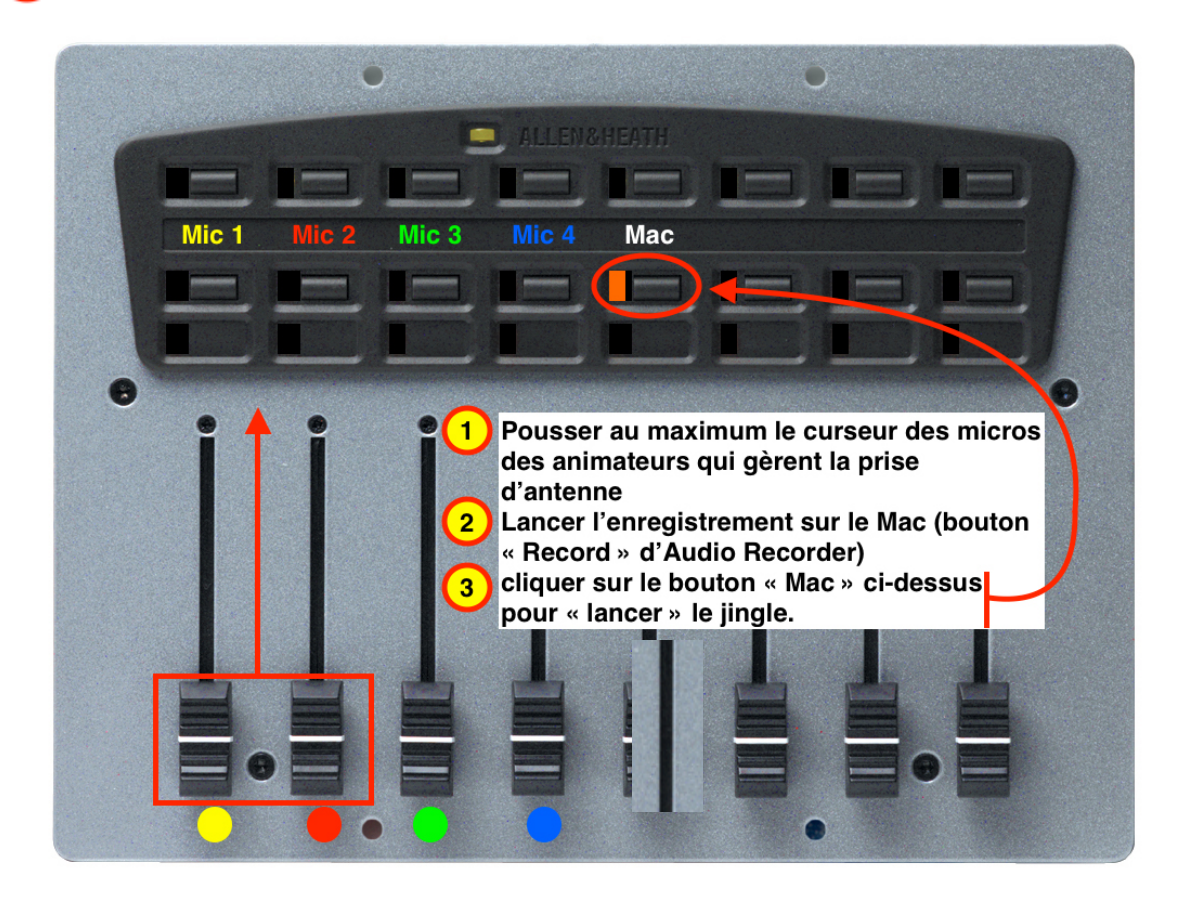

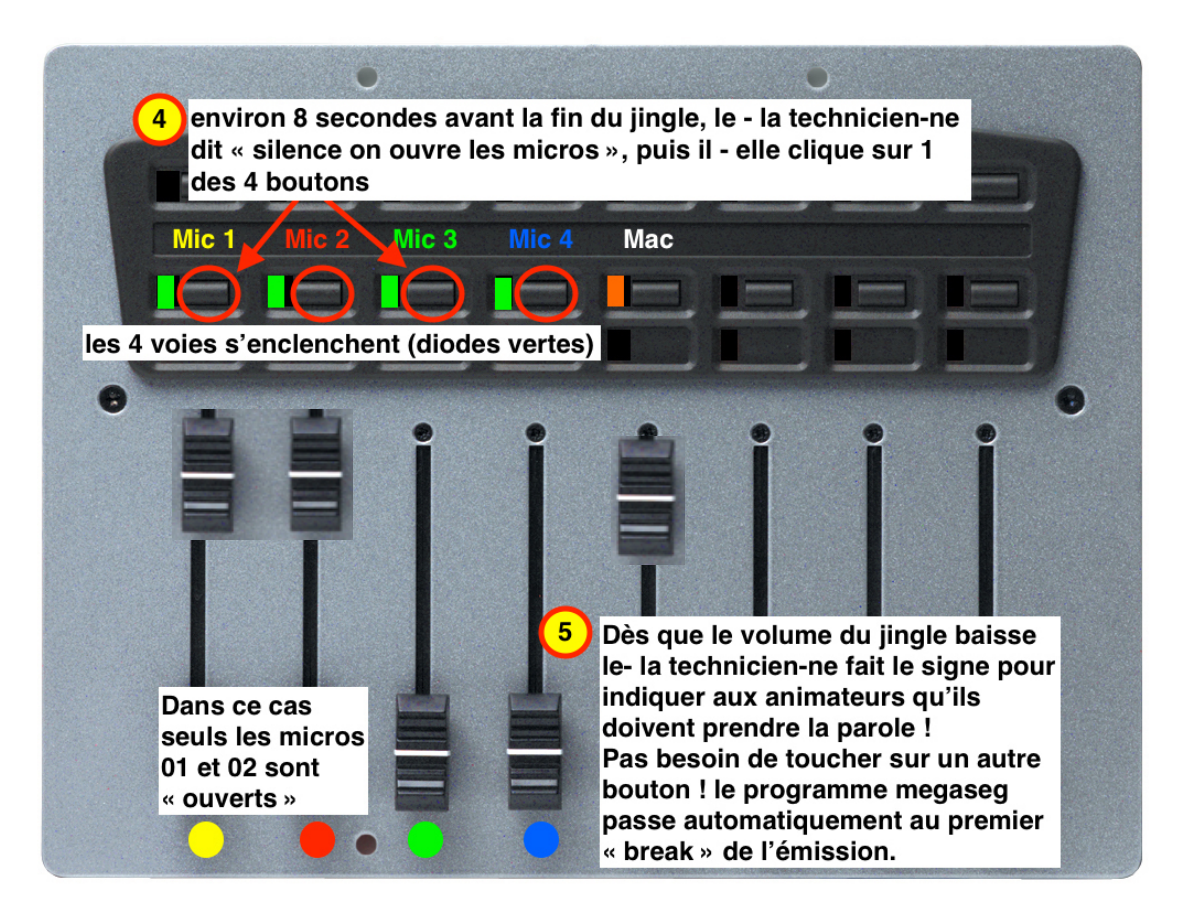

A la fin de la prise d'antenne :

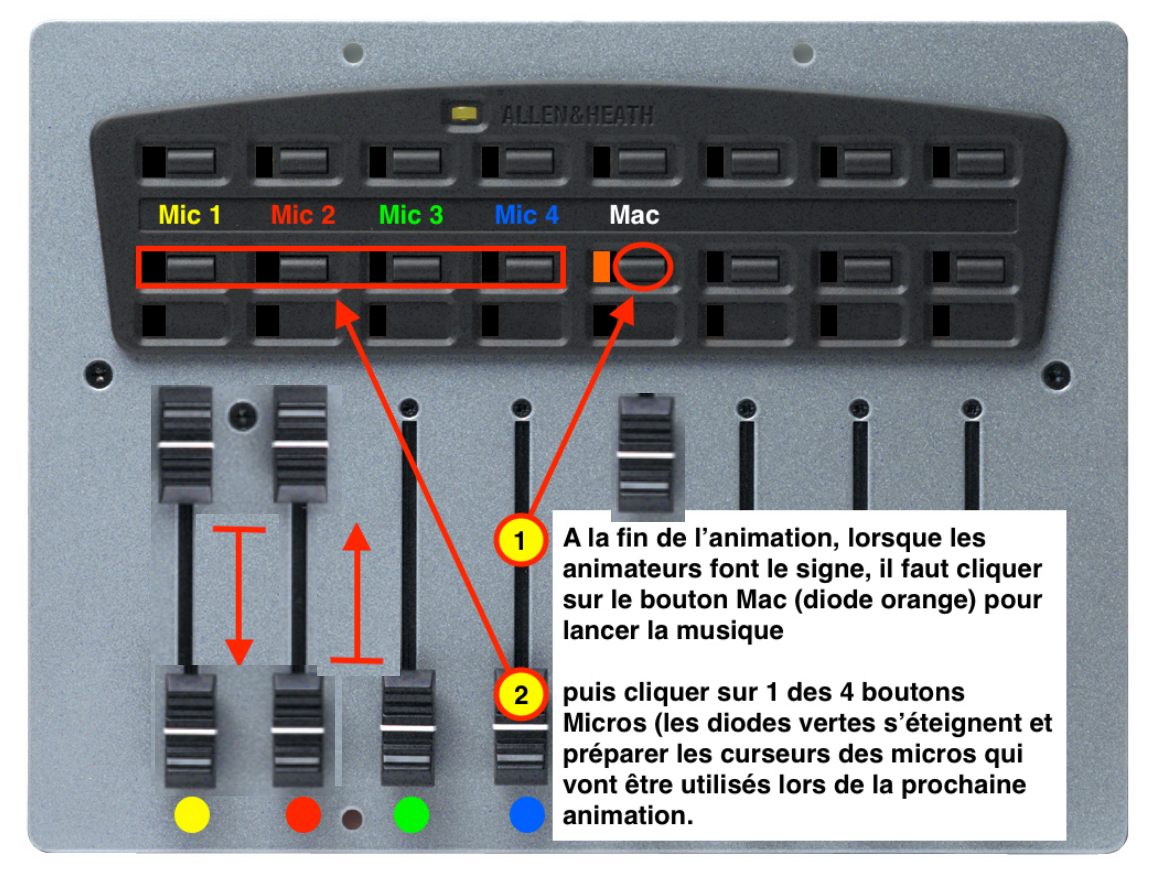

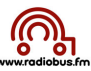

## Musique - break - musique

 $\overline{\mathbf{3}}$ 

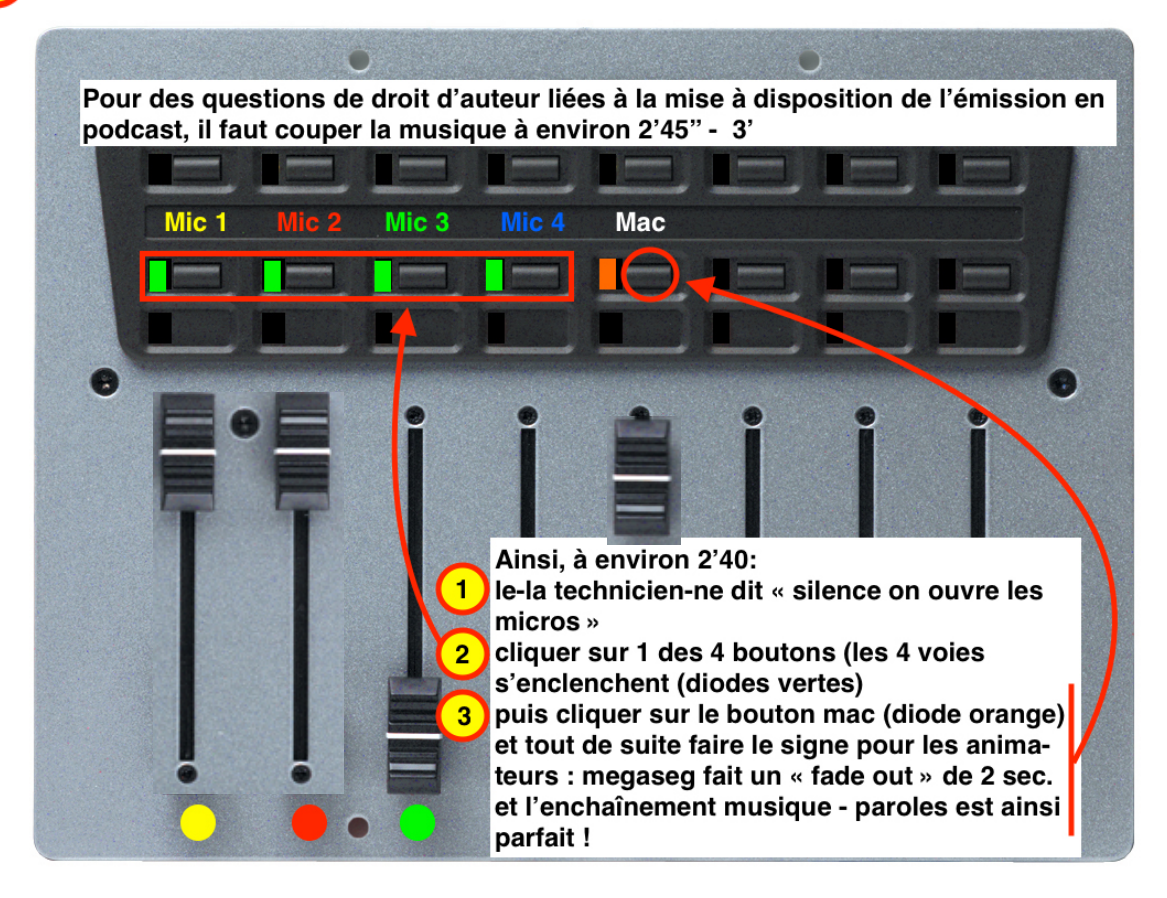

A la fin de l'animation :

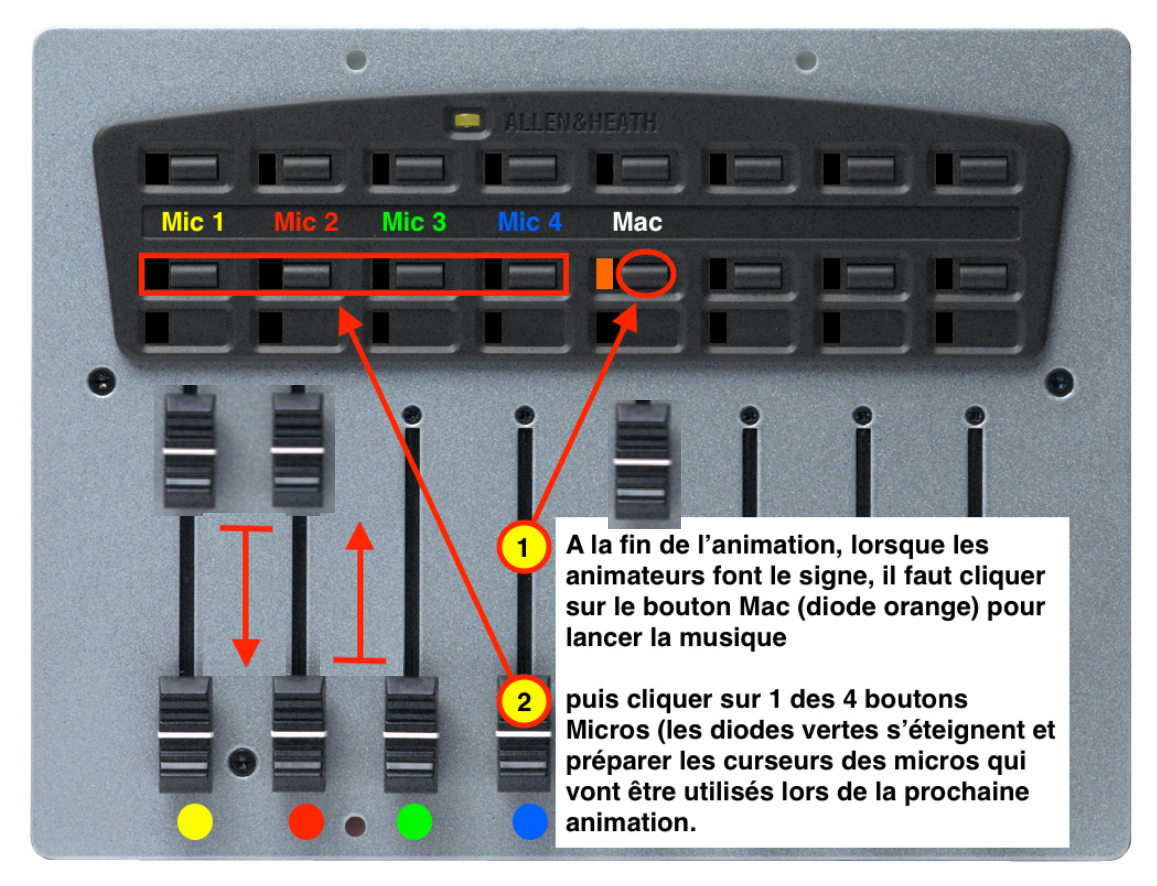

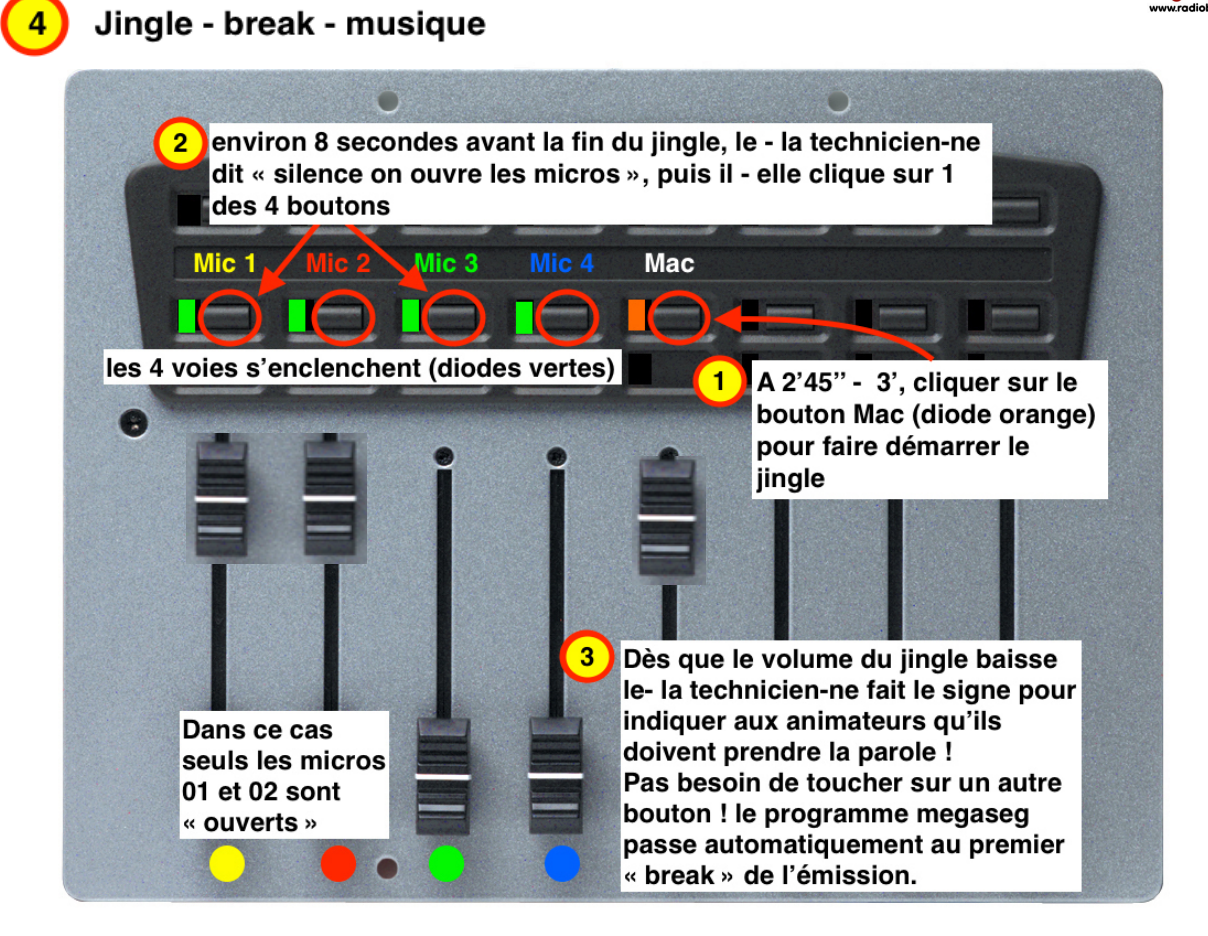

A la fin de l'animation :

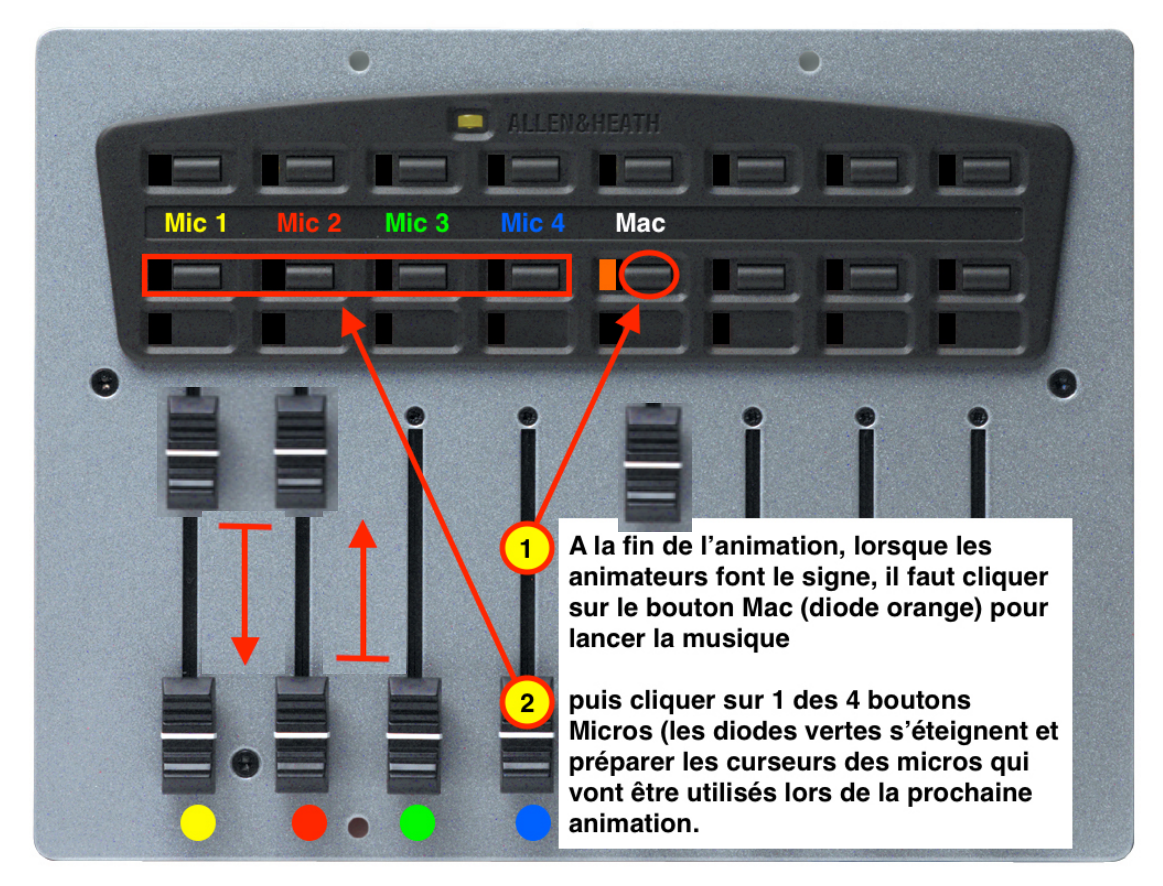

5